# **Контрольно-оценочные средства для проведения текущего контроля по ОП.03 Технические средства информатизации (2 курс, 3 семестр 2017-2018 уч. г.)**

## **Текущий контроль №1**

**Форма контроля:** Контрольная работа (Сравнение с аналогом) **Описательная часть:** Контрольная работа с использованием ИКТ **Задание №1**

- 1.Дать определение термину UEFI BIOS.
- 2. Каким образом можно сбросить настройки БИОС?
- 3. Дать определение термину POST (Power onself test).
- 4. Перечислить компоненты ПК, которые тестируются в сокращенном режиме POST.
- 5. Назначение функции Plug & Play.

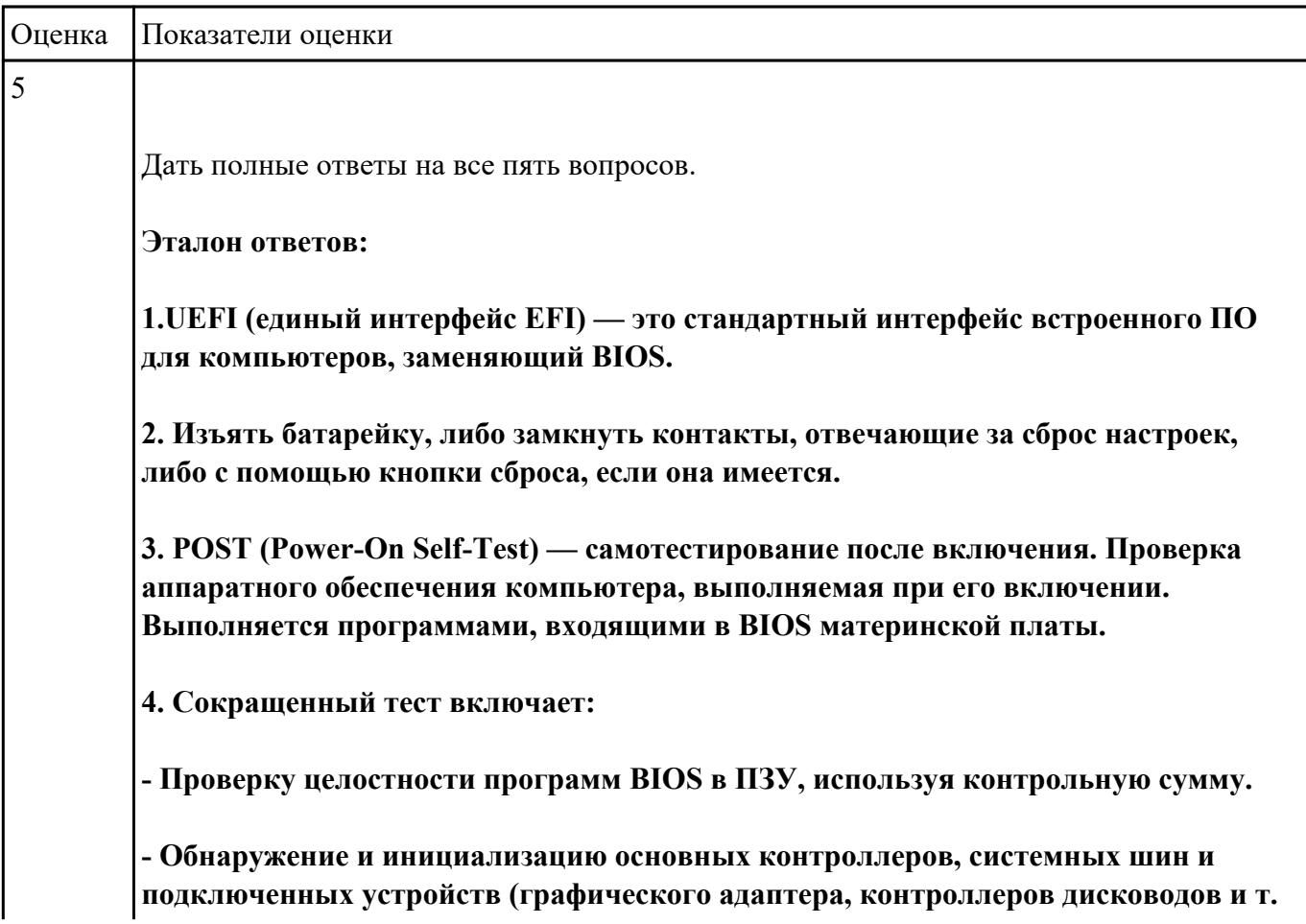

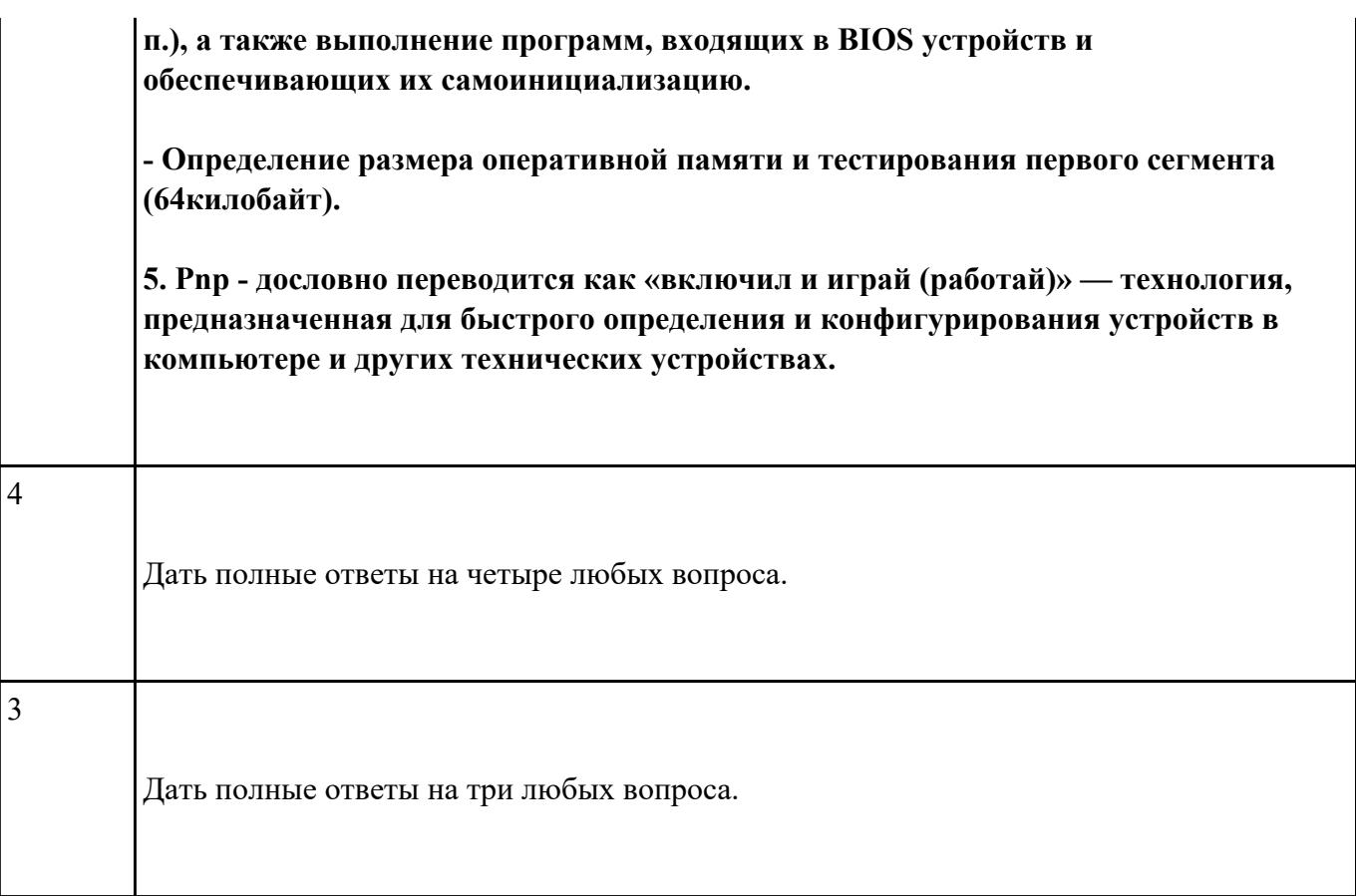

# **Выполнить процедуру сборки системного блока:**

- 1. Произвести сборку системного блока персонального компьютера.
- 2. Произвести подключение кабельной системы.
- 3. Выполнить процедуру тестирования на предмет работоспособности.

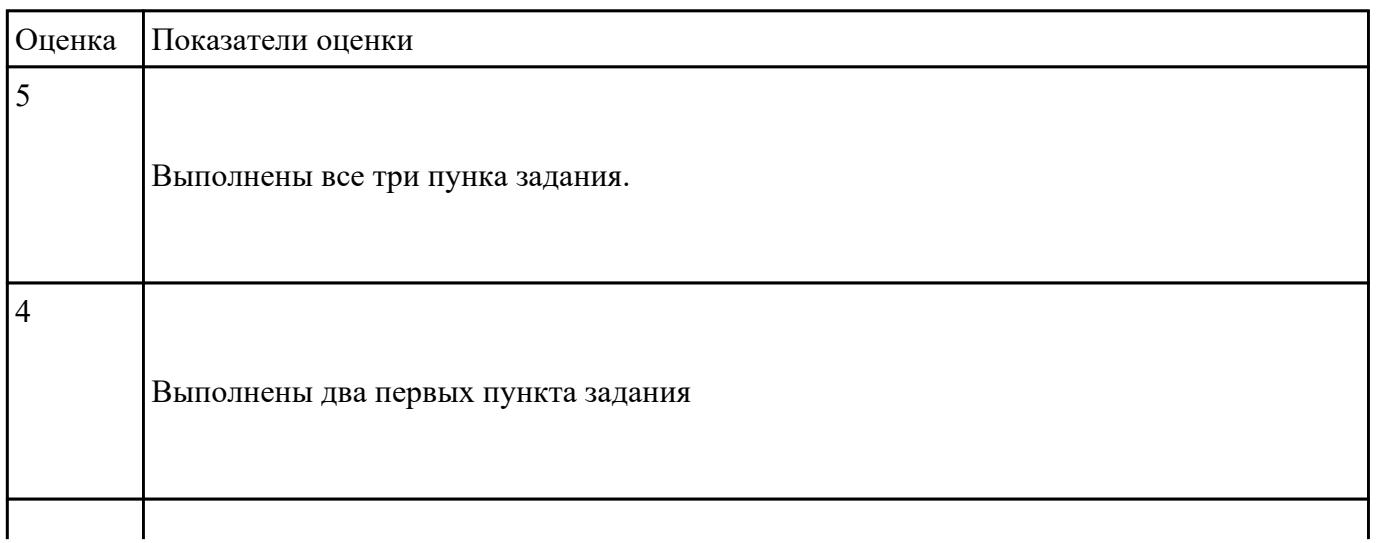

3

#### **Выполнить процедуру первичной диагностики и подключения блока питания:**

1. Определить характеристики предложенного блока питания

2. Соблюдая технику безопасноти, произвести первичную диагностику блока питания на предмет работоспособности.

3. Подключить предложенный блок к системному блоку.

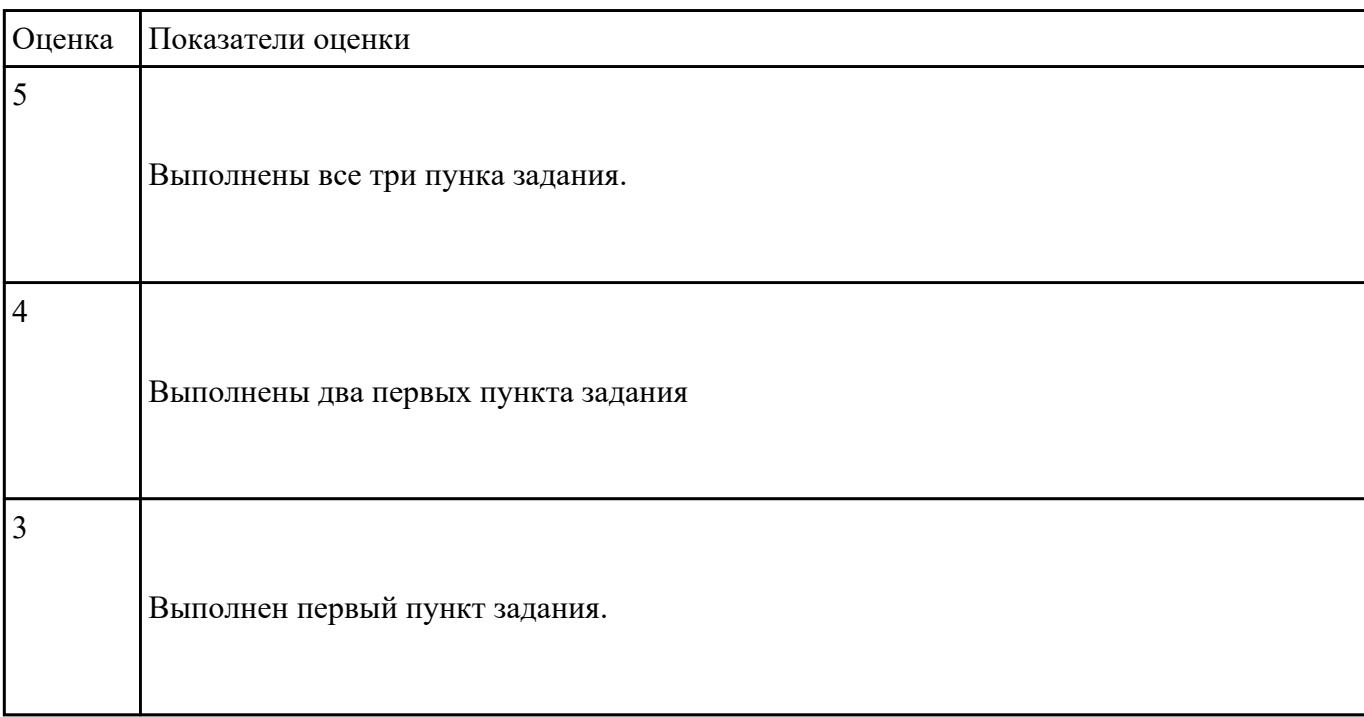

# **Текущий контроль №2**

**Форма контроля:** Контрольная работа (Опрос) **Описательная часть:** Контрольная работа с использованием ИКТ **Задание №1**

- 1. Перечислите основные характеристики НЖМД.
- 2. Перечислите современные форм-факторы НЖМД.
- 3. Режимы аппаратного приоретета НЖМД.
- 4. В какой вкладке BIOS (AMI) указывается приоритет загрузки с накопителя информации7
- 5. Назвать две группы SMART параметров НЖМД.

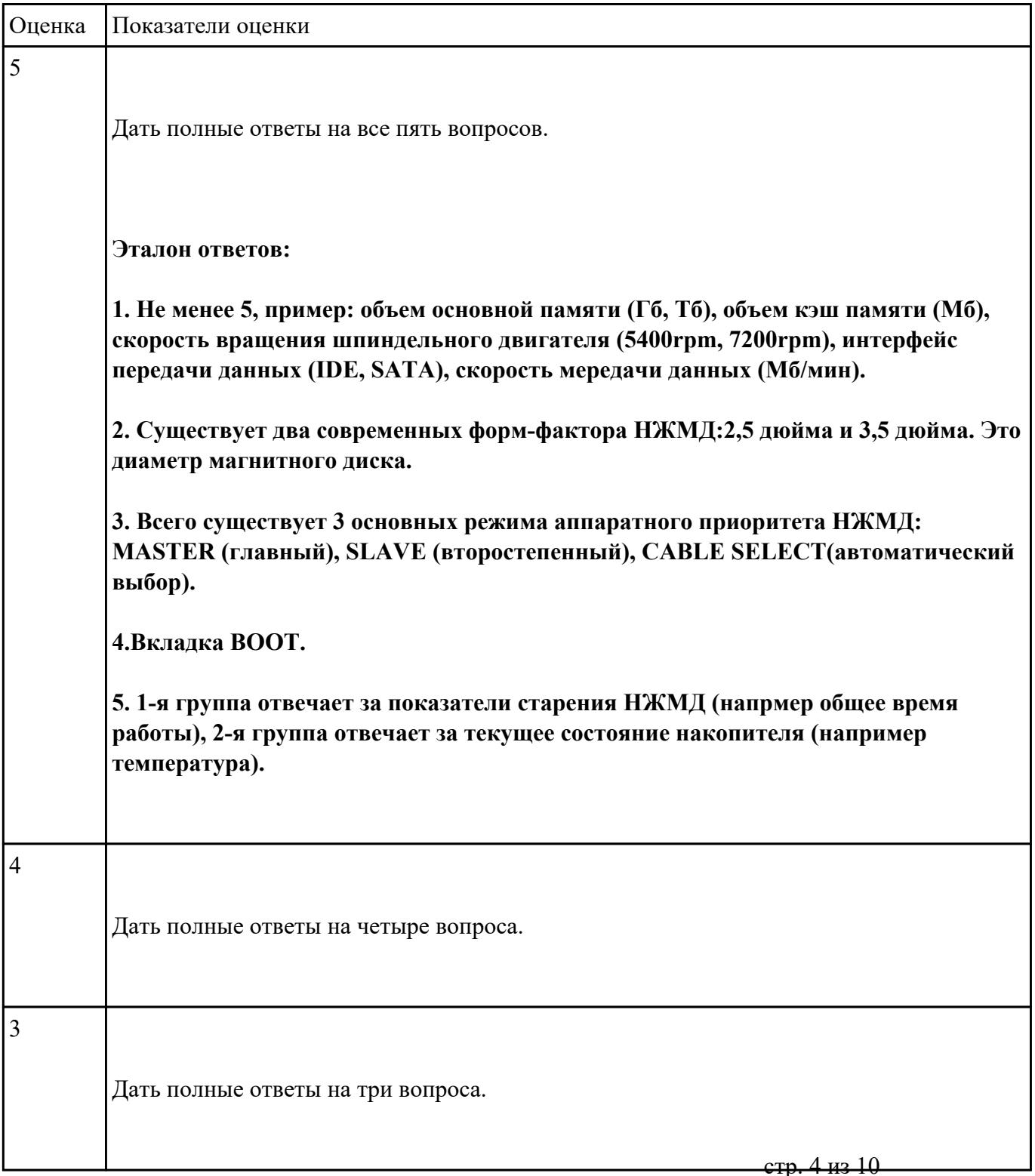

## **Выполнить подключение и установку периферийного устройства (на выбор: принтер, сканер, карта расширения):**

1. Правильно подключить предложенное периферийное оборудование

- 2. Установить драйвер для данного устройства.
- 3. Продемонстрировать работоспособность оборудования.

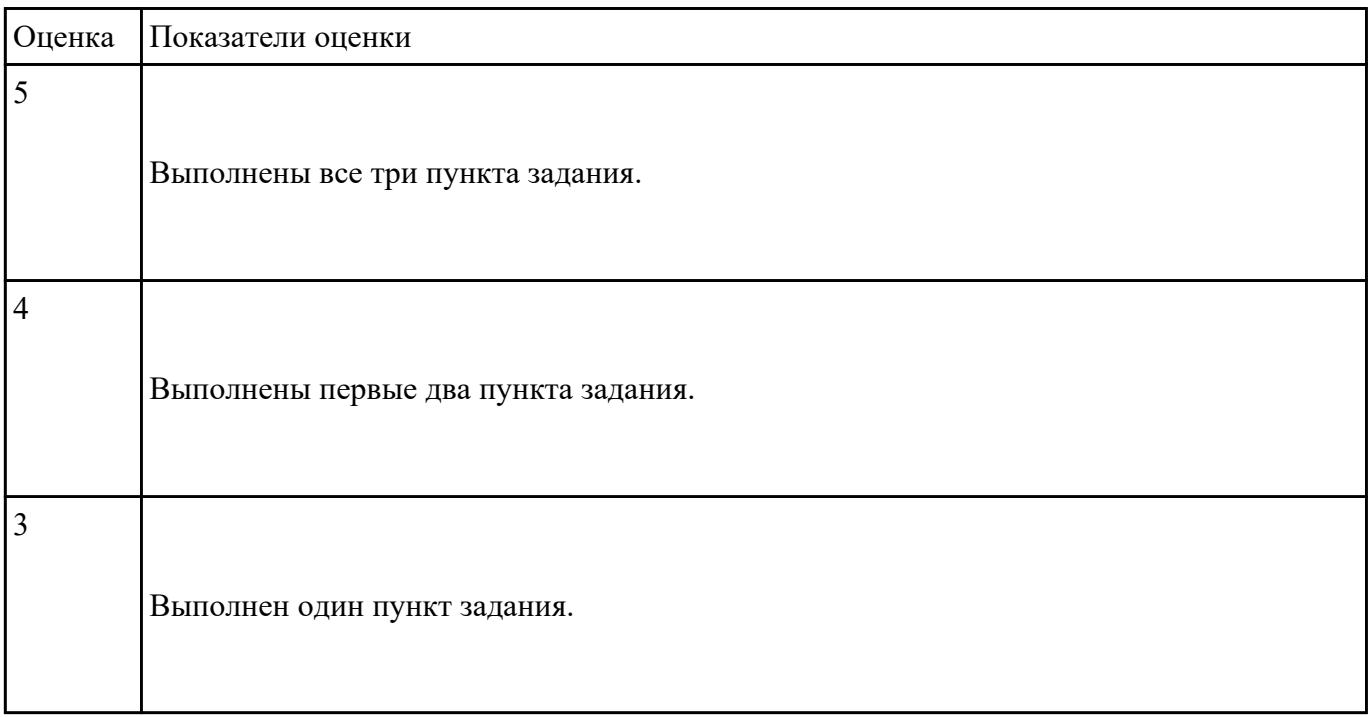

## **Текущий контроль №3**

**Форма контроля:** Контрольная работа (Опрос) **Описательная часть:** Контрольная работа с использованием ИКТ **Задание №1**

- 1. Перечислить виды клавиатур по устройству клавиш.
- 2. Перечислть интерфейсы клавиатур.
- 3. Перечислить виды манипуляторов.
- 4. Дать определение понятию sсan-code.

5. Дать определение термину манипулятор.

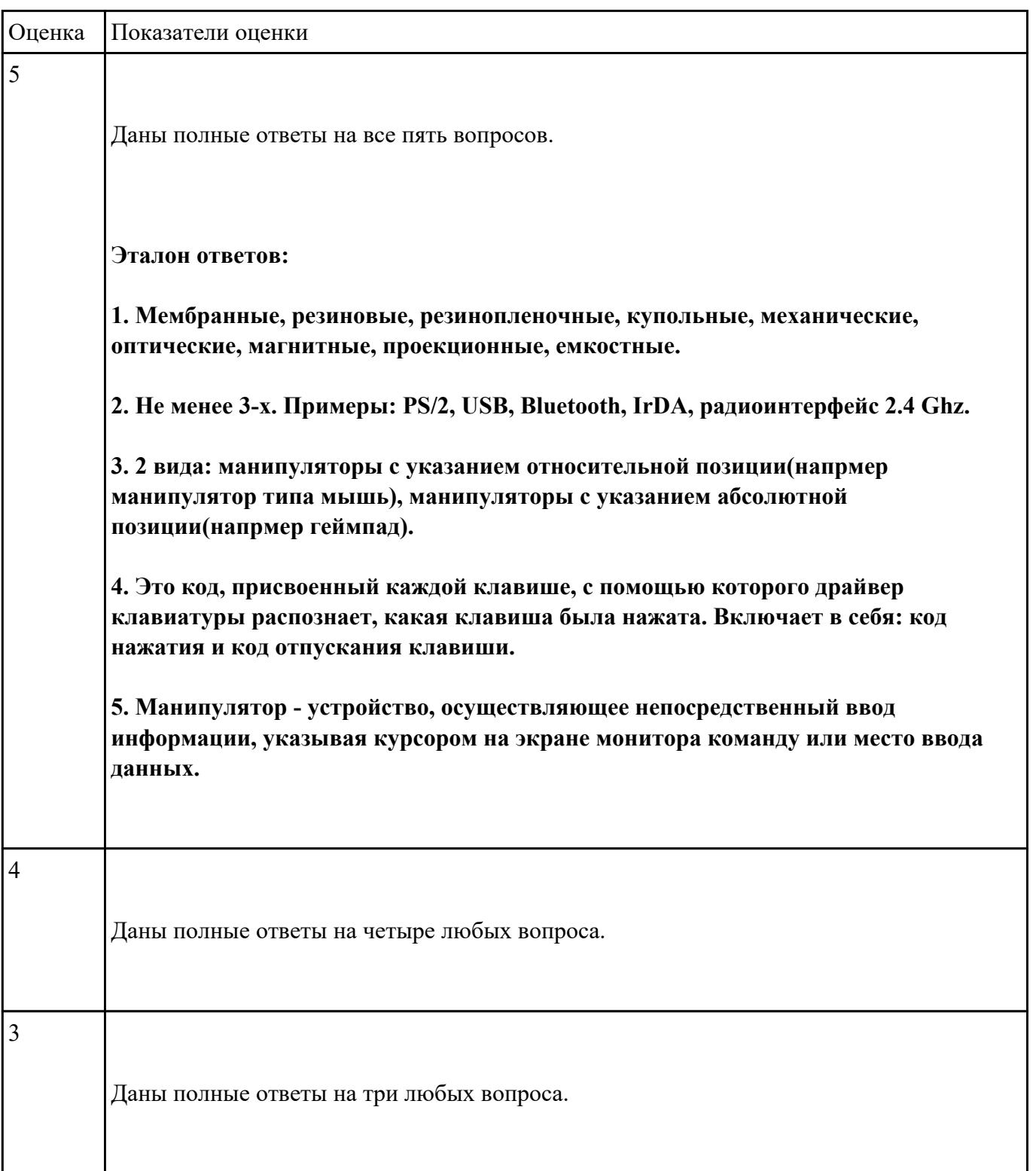

# **Задание №2**

- 1. Перечислить стандартные периферийные устройства.
- 2. Перечислить нестандартные периферийные устройства .
- 3. Дать определение понятию карта расширения.

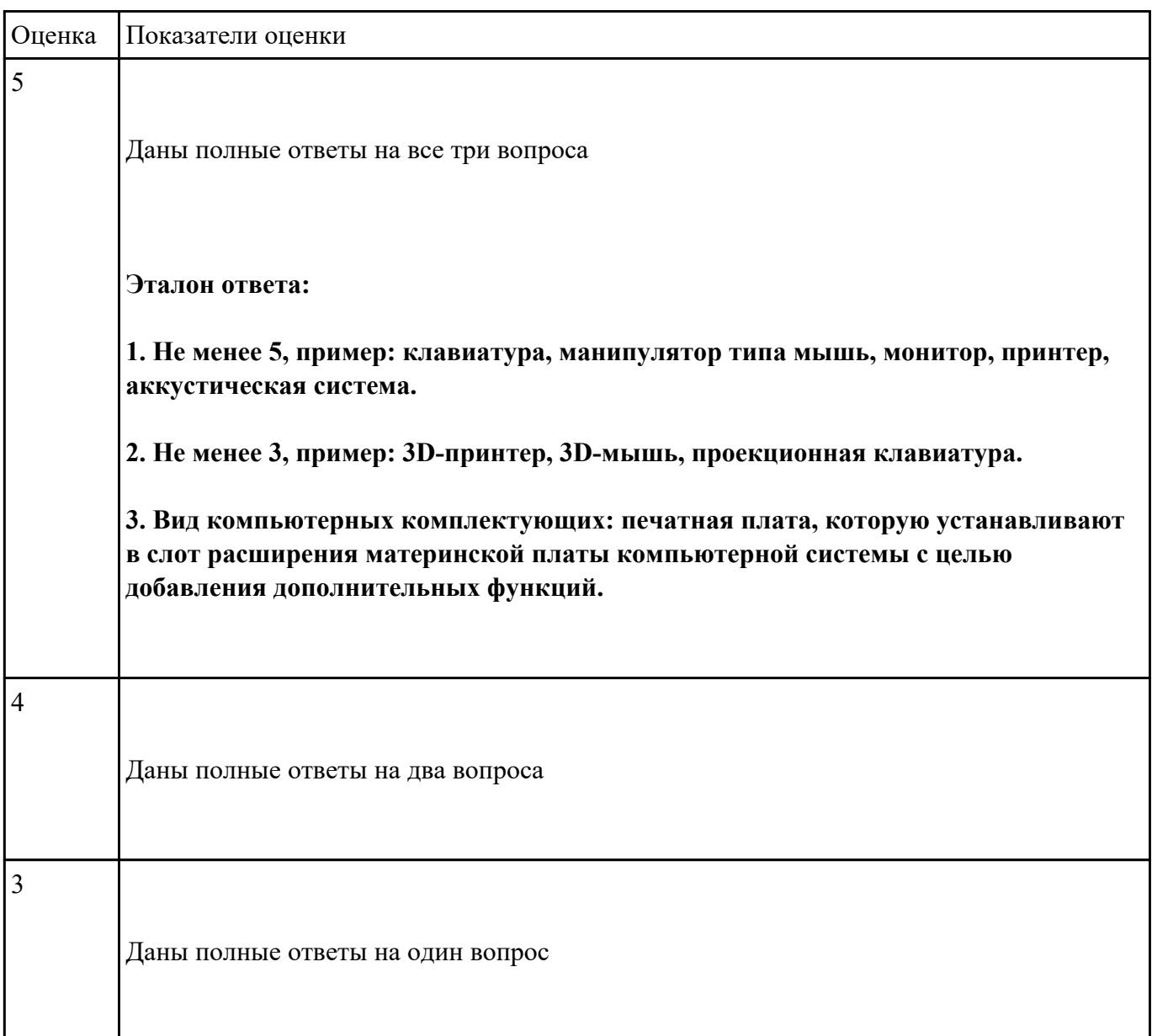

## **Выполнить подключение и конфигурирование НЖМД:**

- 1. Подключить второй накопитель на жестких магнитных дисках к системной плате.
- 2. Аппаратно установить приоретет "главный" на данном устройстве.

3. Запустить систему, продемонстрировать, что загрузка осуществляется со второго накопителя.

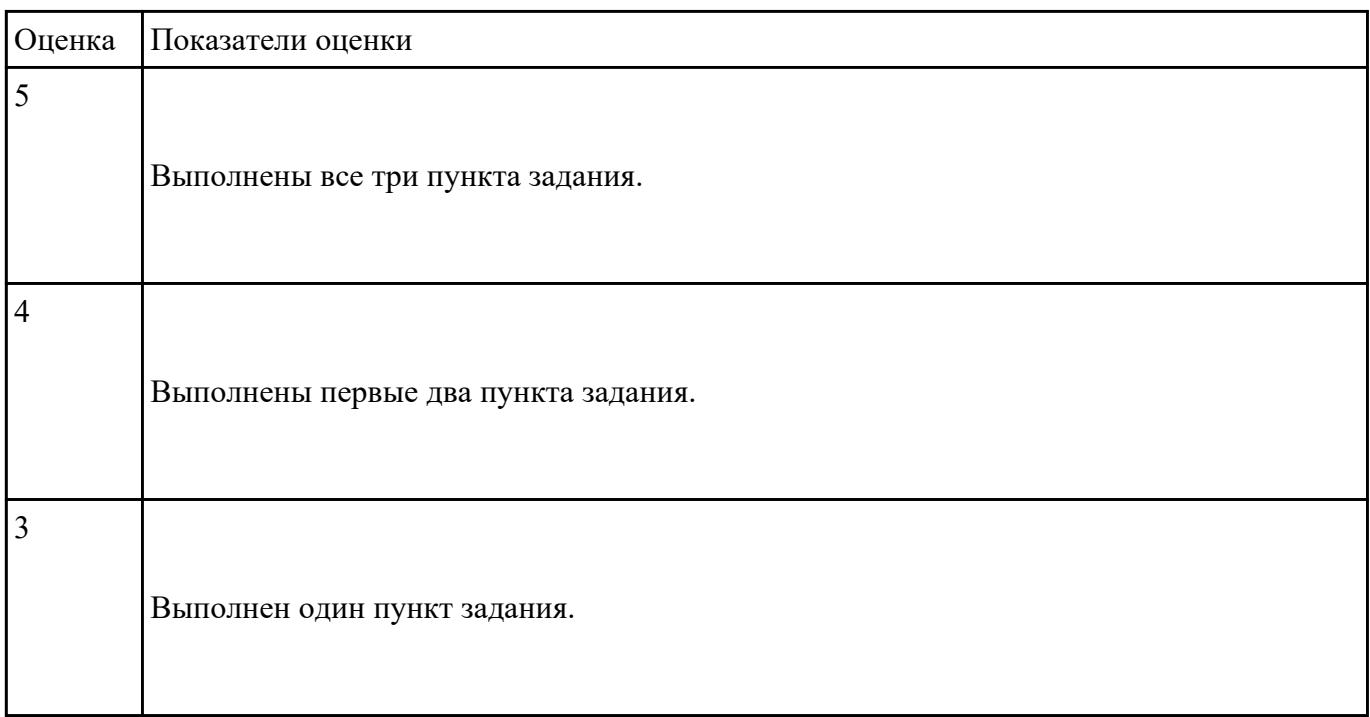

# **Текущий контроль №4**

**Форма контроля:** Контрольная работа (Сравнение с аналогом) **Описательная часть:** Контрольная работа с использованием ИКТ **Задание №1**

## **Ответить на следующие вопросы:**

1. Назвать методы выброса чернил в картриджах струйных принтеров.

2. Описать характеристики ЭЛТ-мониторов.

3. Привести пример утилиты для тестирования мониторов на предмет "битых пикселей"

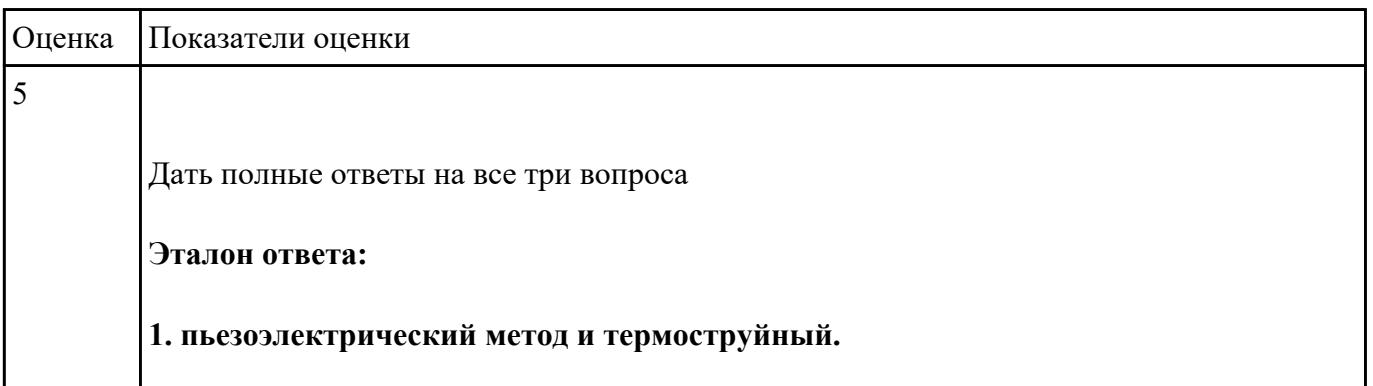

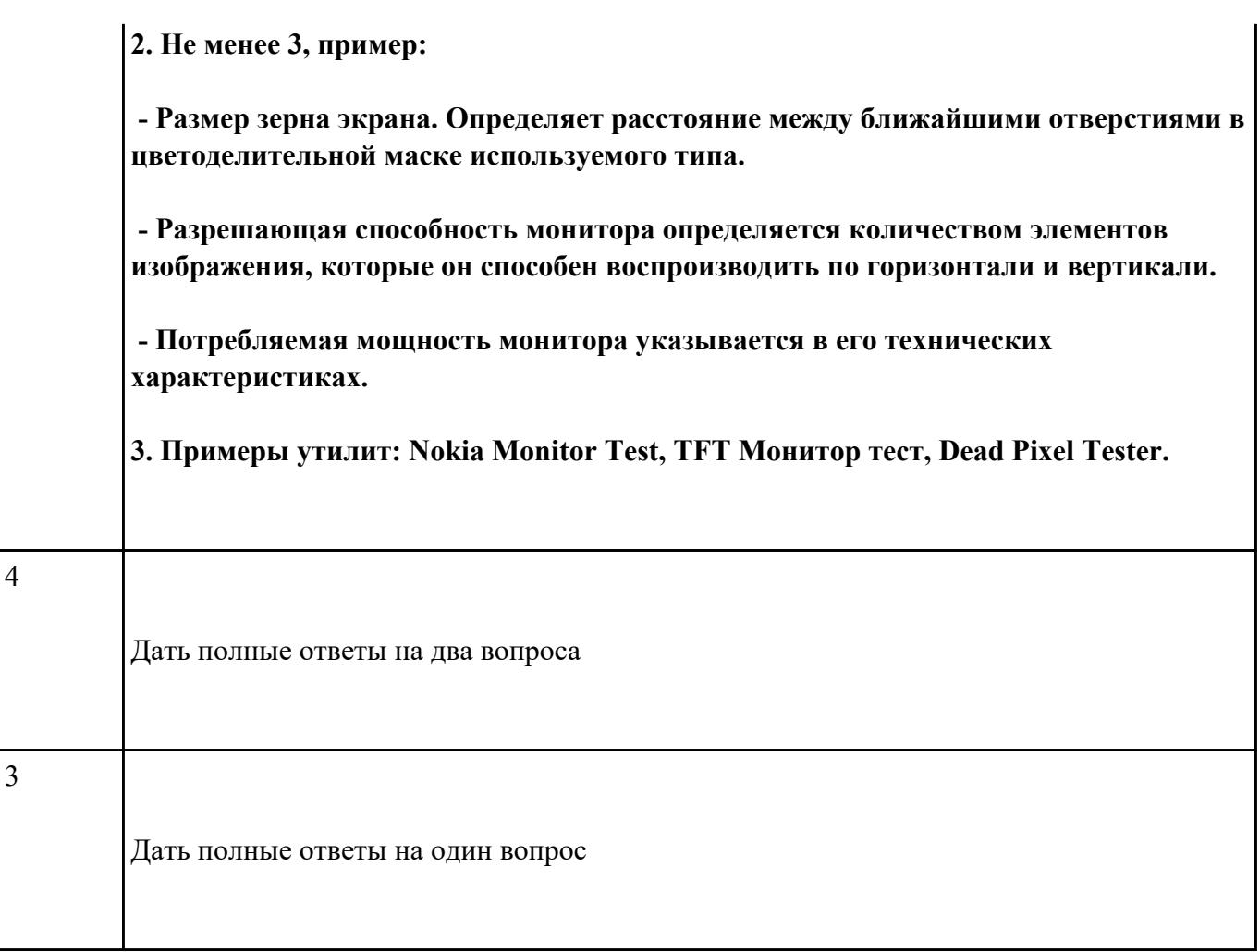

**Выполнить установку устройства (по индивидуальному заданию, например: видеокарта, сканер отпечатков пальцев, принтер и т.д.):**

1. Выполнить поиск драйвера для "неизвестного" операционной системе устройства, используя ID оборудования

- 2. Выполнить установку драйвера.
- 3. Продемонстрировать работоспособность устройства.

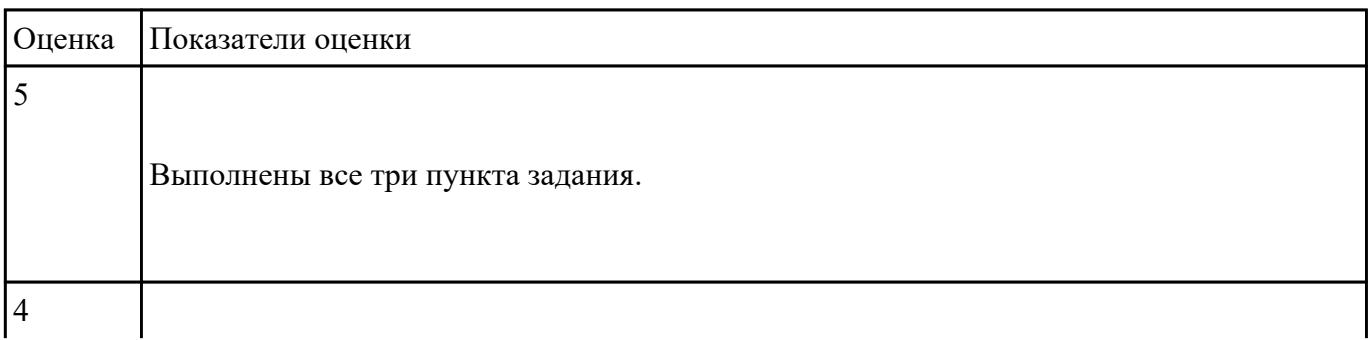

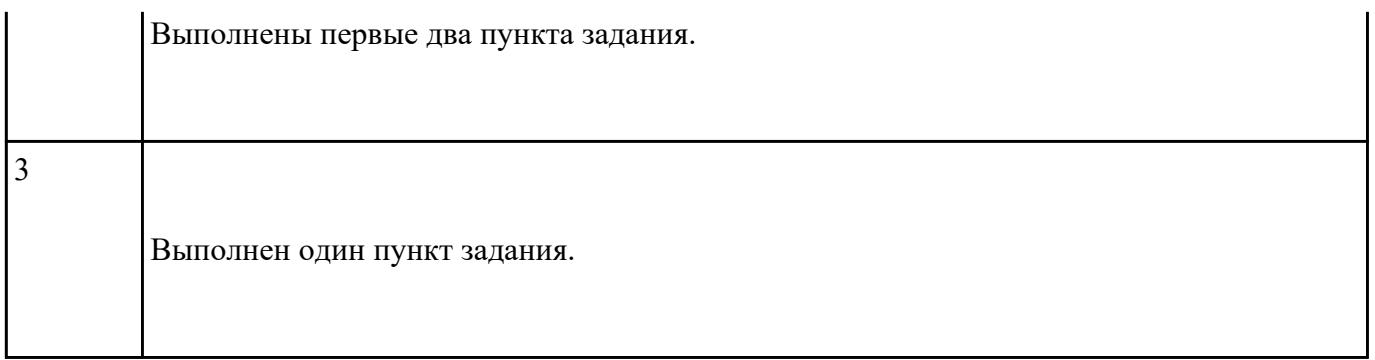